# Parameter estimation

Principles of Modeling for Cyber-Physical Systems

Instructor: Madhur Behl

Principles of Modeling for CPS – Fall 2020 **Madhur Behl madhur.behl@virginia.edu** 1 and 1 and 1 and 1 and 1 and 1 and 1 and 1 and 1 and 1 and 1 and 1 and 1 and 1 and 1 and 1 and 1 and 1 and 1 and 1 and 1 and 1 and 1 and 1

 $0.4$ 

 $0.2$ 

 $0.1 -$ 

 $\circ$ 

 $-0.1 -$ 

 $-0.2$ 

 $0.4$ 

 $0.2$ 

 $0<sub>0</sub>$ 

 $0.8$ 

 $0.6$ 

 $0.4$ 

 $0.2$ 

#### Previously..

#### How to find the values of the parameters ?

 $U_{\star o}$ convection coefficient between the wall and outside air

- $U_{\star w}$ conduction coefficient of the wall
- $U_{\star i}$ convection coefficient between the wall and zone air
- $U_{win}$ conduction coefficient of the window
- $C_{\star\star}$ thermal capacitance of the wall
- $C_z$ thermal capacity of zone  $z_i$

 $g$ : floor;  $e$ : external wall;  $c$ : ceiling;  $i$ : internal wall

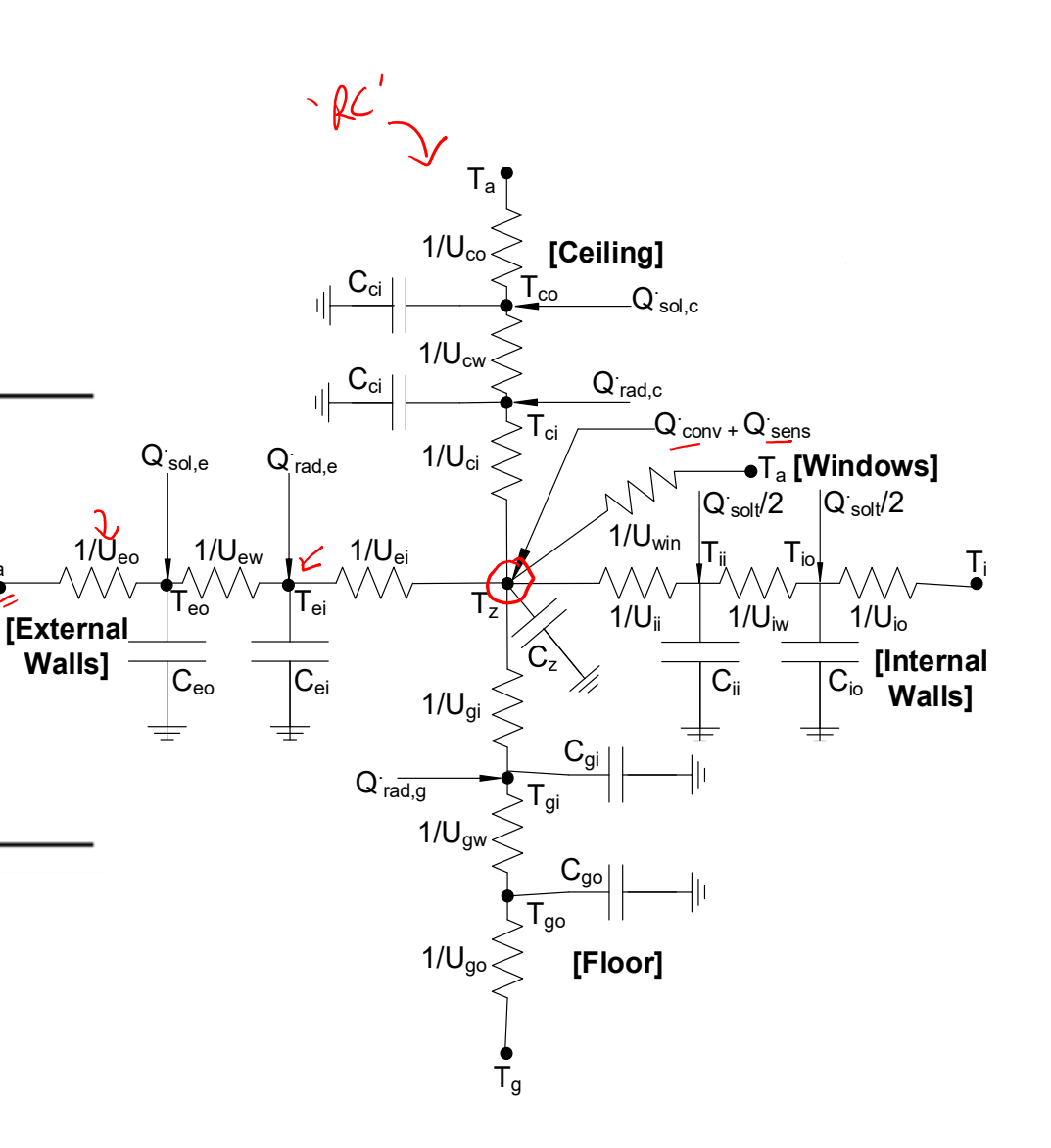

 $\frac{T_a}{\lambda}$ 

### Parameter estimation overview

- Simple Linear Regression
- Least squares
- Non-linear least squares
- State-space sum of squared errors
- Non-linear optimization (estimation) methods
- Global and local search
- MATLAB implementations

Suppose we collect some data and want to determine the relation between the observed values, y, and the independent variable, x:

We can model the data using a **linear model**

$$
\left(\begin{array}{c}\n\searrow\n\end{array} y_i = \frac{\partial y_i}{\partial x_i} + \frac{\partial y_i}{\partial y_i} + \frac{\partial y_i}{\partial z_i}\right)
$$
\n
$$
\text{observed unknown unknown} \text{ unknown} \text{ unknown}
$$
\n
$$
\text{response} \text{ intercept} \text{ slope} \text{ random}
$$
\n
$$
\text{error}
$$

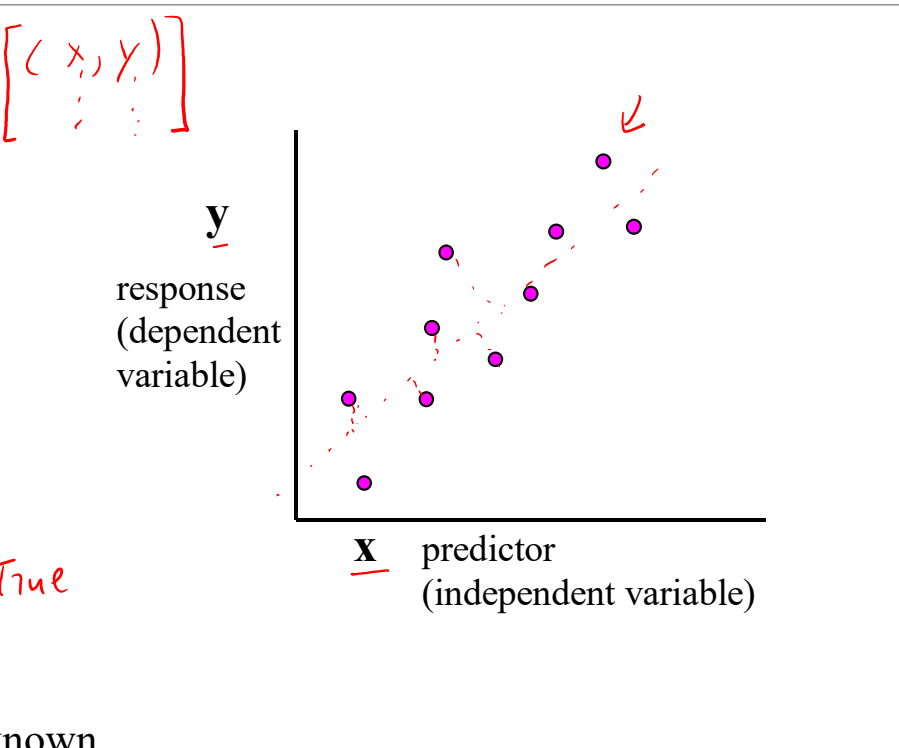

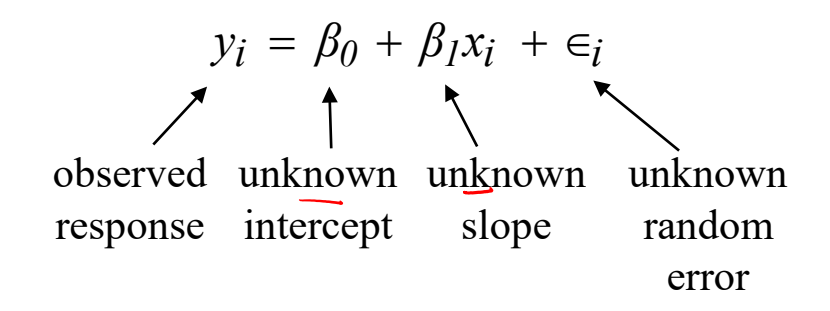

 $β<sub>0</sub>$  and  $β<sub>1</sub>$  are the **parameters** of this linear model.

- Don't know the true values of the parameters.
- Estimate them using the assumed model and the observations (data)

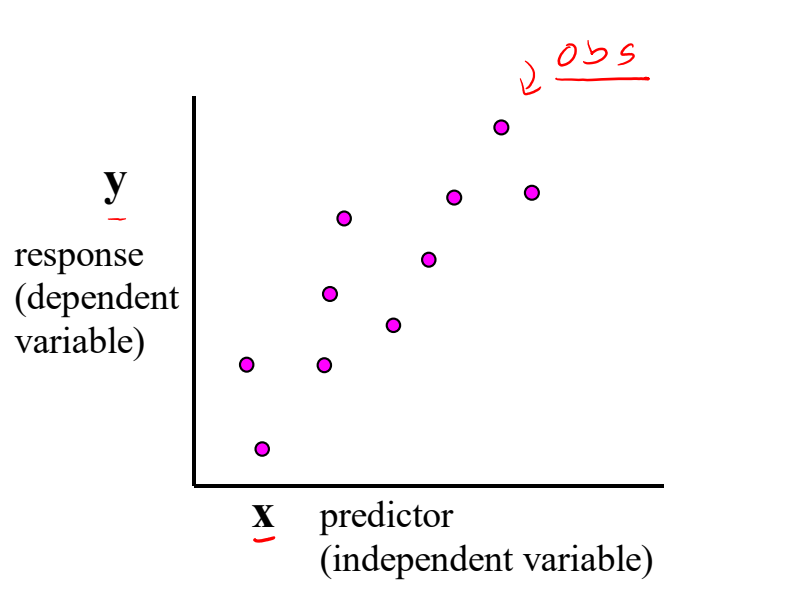

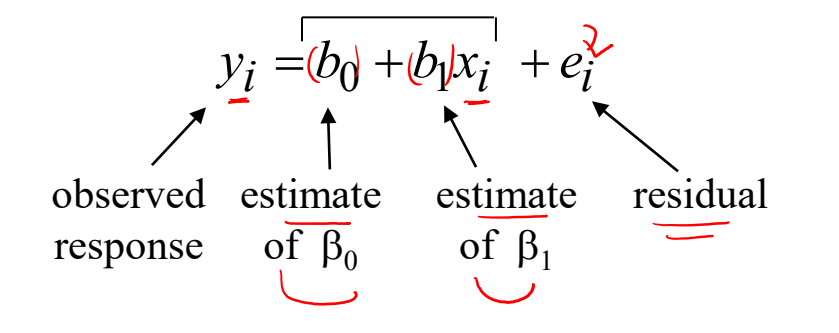

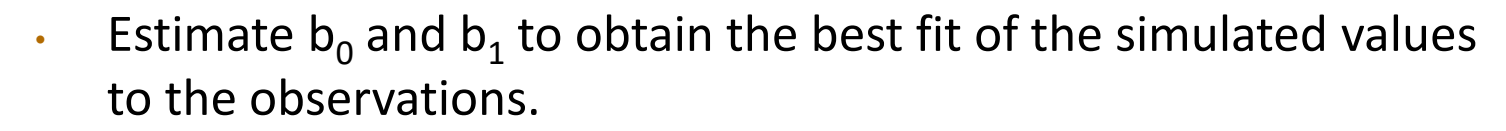

• One method: **Minimize sum of squared errors, or residuals**.

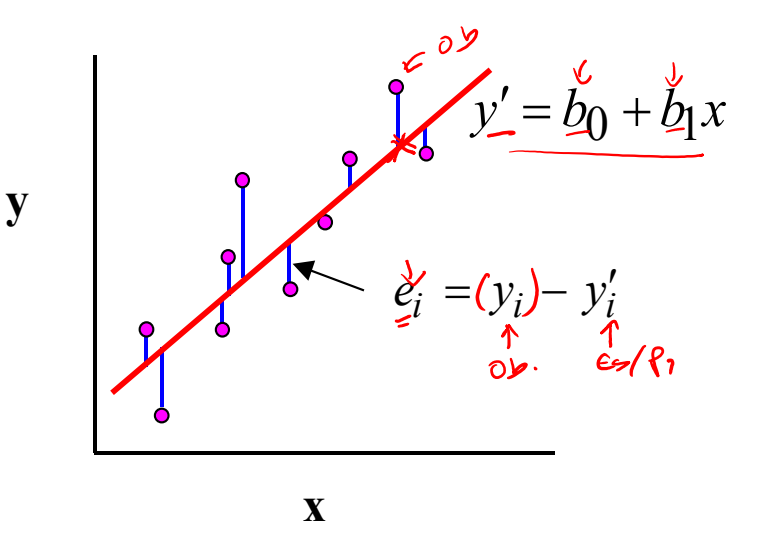

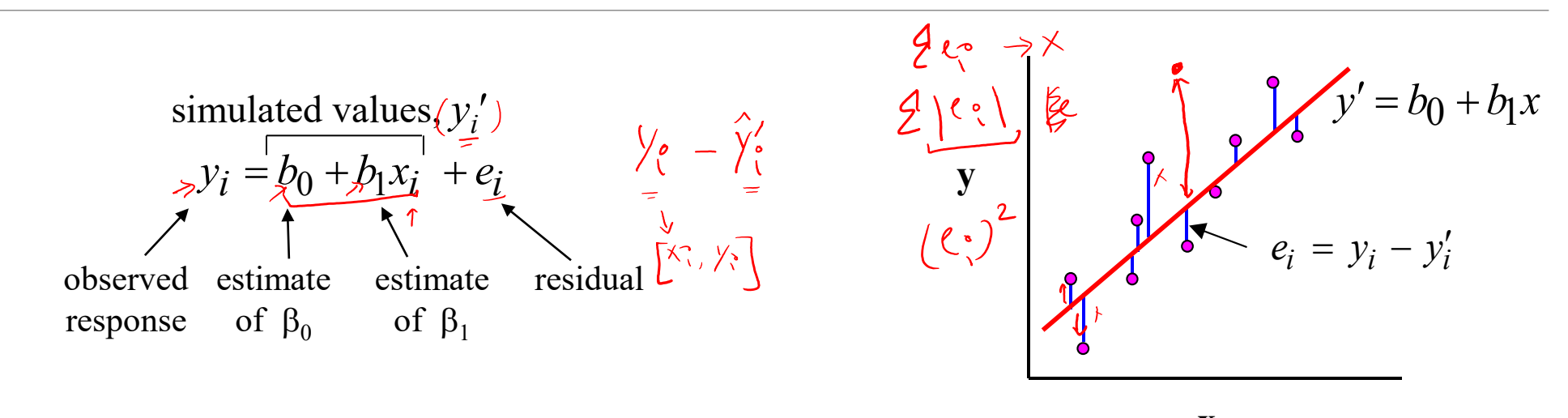

Sum of squared residuals:

To minimize: *b*

$$
\Rightarrow \underline{S}(b_0, b_1) = \sum_{i=1}^{n} \underline{e}_i^2 = \sum_{i=1}^{n} (y_i - y_i')^2 = \sum_{i=1}^{n} (y_i - b_0 - b_1 x)^2 \underline{e_0}
$$
  
Set  $\frac{\partial S}{\partial b_0} = 0$  and  $\frac{\partial S}{\partial b_1} = 0$ 

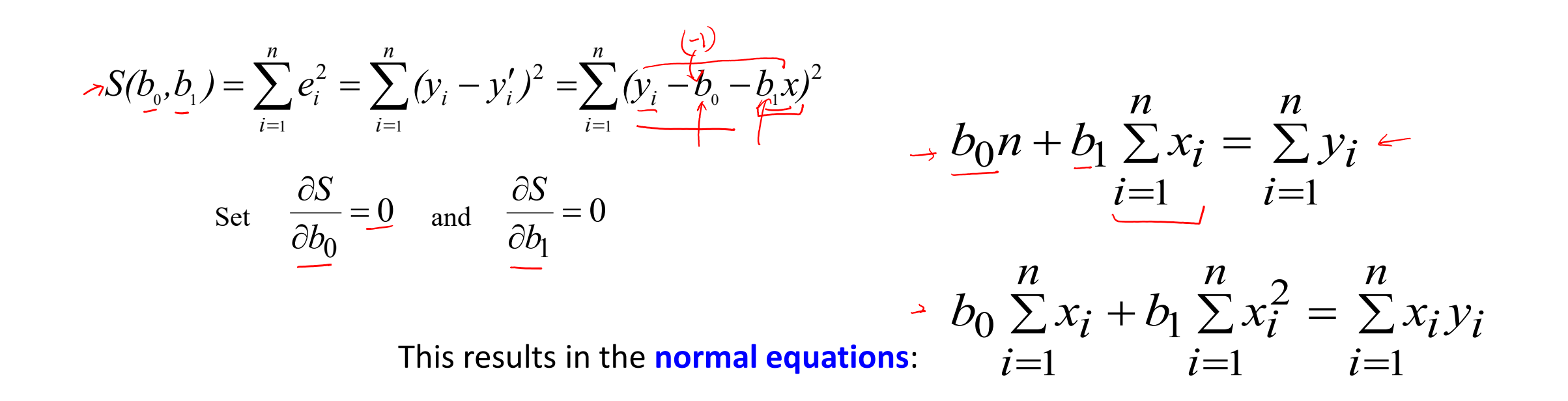

• Solve these equations to obtain expressions for  $b_0$  and  $b_1$ , the parameter estimates that give the best fit of the simulated and observed values.

#### Linear Regression in Matrix Form

Linear regression model: 
$$
\begin{aligned}\n\hat{y}_i &= b_0 + b_1 x_i + e_i, i=1 \text{ in } \rightarrow \rightarrow \underline{y} = \frac{Xb}{\sqrt{2}} + \underline{e} \\
\vdots \\
y_r &= \begin{bmatrix} y_1 \\ y_2 \\ \vdots \\ y_n \end{bmatrix} \quad \underline{X} = \begin{bmatrix} 1 & x_1 \\ 1 & x_2 \\ \vdots & \vdots \\ 1 & x_n \end{bmatrix} \quad \underline{b} = \begin{bmatrix} b_0 \\ b_1 \end{bmatrix} \quad \underline{e} = \begin{bmatrix} e_1 \\ e_2 \\ \vdots \\ e_n \end{bmatrix} \quad \text{vector of} \\
\text{vector of} \\
\text{observed} \\
\text{values} \\
\text{redures}\n\end{aligned}
$$

### Linear Regression in Matrix Form

Linear regression model: 
$$
y_i = b_0 + b_1 x_i + e_i
$$
, i=1.n  $\rightarrow \underline{y} = \underline{Xb} + \underline{e}$ 

• The **normal equations** (*b*' is the vector of least-squares estimates of *b*):

Using  
summations  
And setting the  
derivative to 0 
$$
\begin{vmatrix} b_{0}n + b_{1} \\ h \\ b_{0} \sum x_{i} \end{vmatrix}
$$

$$
b_0 n + b_1 \sum_{i=1}^n x_i = \sum_{i=1}^n y_i \vee
$$
  

$$
b_0 \sum_{i=1}^n x_i + b_1 \sum_{i=1}^n x_i^2 = \sum_{i=1}^n x_i y_i
$$

Using matrix notation:

$$
X^T X b' = X^T y \implies (b') \neq (X^T X)^{-1} X^T y
$$

$$
y_{\zeta} = \beta_1 + \beta_2 x_1 + \cdots + \beta_{k+1} x_k
$$

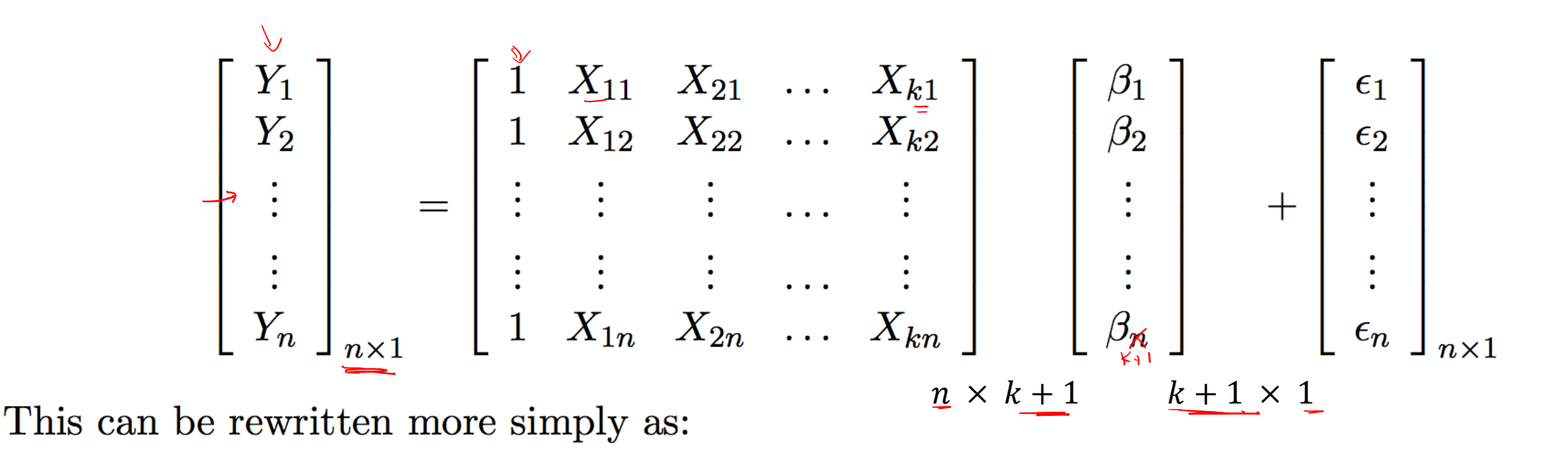

$$
\underline{y} = \underline{X}\underline{\beta} + \underline{\epsilon}
$$

$$
e = y - \overbrace{\mathbf{X}\hat{\beta}}^{\mathbf{y}}.
$$

The sum of squared residuals (RSS) is  $e'e$ .

$$
\begin{bmatrix} e_1 & e_2 & \dots & \dots & e_n \end{bmatrix}_{1 \times n} \begin{bmatrix} e_1 \\ e_2 \\ \vdots \\ e_n \end{bmatrix}_{n \times 1} = \begin{bmatrix} e_1 \times e_1 + e_2 \times e_2 + \dots + e_n \times e_n \end{bmatrix}_{1 \times 1}
$$

The sum of squared residuals  $(RSS)$  is  $e'e$ .

$$
\begin{array}{rcl}\n\frac{e'e}{\sqrt{2\pi}} & = & (\dot{y} - \dot{X}\hat{\beta})'(y - X\hat{\beta}) \\
& = & y'y - \hat{\beta}'X'y - y'X\hat{\beta} + \hat{\beta}'X'X\hat{\beta} \\
\frac{e}{\sqrt{2\pi}} & = & y'y - 2\hat{\beta}'X'y + \hat{\beta}'X'X\hat{\beta}\n\end{array}
$$

$$
e'e = y'y - 2\hat{\beta}'X'y + \hat{\beta}'X'X\hat{\beta} \leftarrow \begin{bmatrix} \sum_{y_{\alpha}} \sum_{\alpha} X_{\alpha} \\ \sum_{\beta} X_{\beta} \end{bmatrix}
$$

$$
\rightarrow \frac{\partial e'e}{\partial \hat{\beta}} = -2X'y + 2X'X\hat{\beta} = 0
$$

$$
(X'X)\hat{\beta} = X'y \qquad \qquad \hat{\beta} = \underbrace{(X'X)^{-1}X'y}_{\text{closed form}} \rightarrow \begin{bmatrix} \sum_{y_{\alpha}} \sum_{\beta} X_{\alpha} \\ \sum_{\beta} \sum_{\beta} \end{bmatrix}
$$

#### Linear versus Nonlinear Models

**Linear models**: Sensitivities of the output are **not** a function of the model parameters:

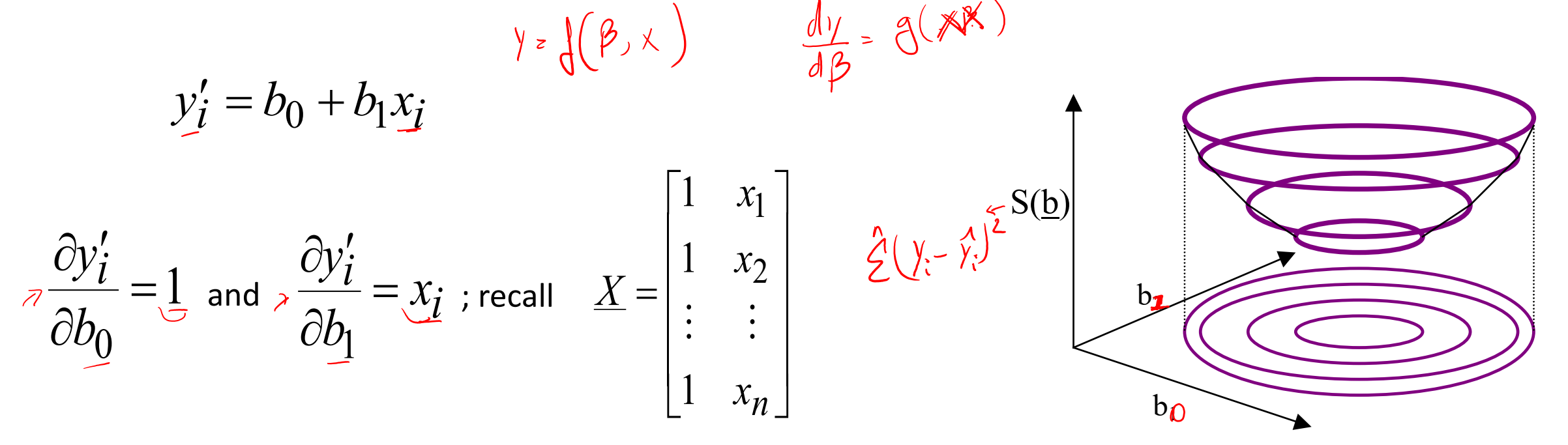

### Linear versus Nonlinear parameters

- Linear models have elliptical objective function surfaces.
- $\cdot$  i.e. the level sets of the objective function (sum of errors squared) are ellipsis.

*One step to get to the minimum.*

$$
\oint = (\underline{x}^{\prime} \underline{x}) \underline{y}^{\prime}
$$

**Nonlinear parametric models**: Sensitivities **are** a function of the model parameters.

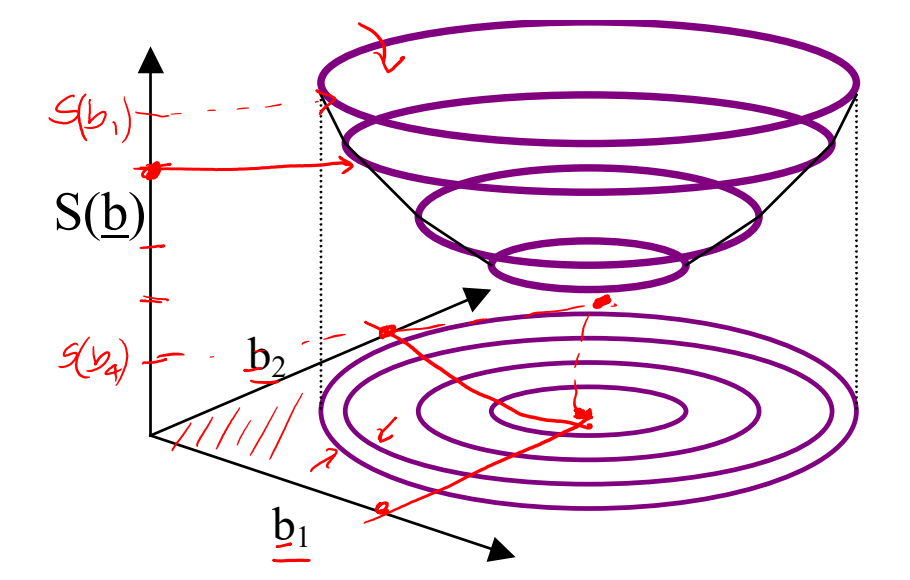

 $356(y_0, y_1) = 2(y_0 - (b_0 + b_1y_0))$ 

With two parameter

### Nonlinearity is in parameter space.

$$
x(k + 1) = A_{\theta}(k)x(k) + B_{\theta}(k)u(k) \qquad \frac{1}{A_{\epsilon}c_{\epsilon}}
$$

$$
y(k) = C_{\theta}(k)x(k) + D_{\theta}(k)u(k)
$$

Elements of A, B, C, and D could be non-linear in the parameter  $\theta$ 

Suppose that we have collected data on the output/response Y (n samples), 乙  $\Im(y_1, y_2, ... y_n)$ 

corresponding to n sets of values of the independent variables/predictors/features  $X_1, X_2, ...$  and  $X_{\beta}$   $\left[\begin{matrix} 1a, 1b, 1c \end{matrix}\right]$ ,  $\alpha$ sd  $\cdots$  $\circ$   $(x_{11}^{\iota}, x_{21}, ..., x_{n1})$ ,  $\circ$   $(x_{12}, x_{22}, ..., x_{n2}),$ ◦ ... and  $\circ$   $(x_{1n}, x_{2n}, ..., x_{pn}).$ 

For possible values  $\theta_1, \theta_2, ..., \theta_q$  of the parameters, the residual sum of squares function

$$
\underline{S}(\theta_1, \theta_2, \dots, \theta_q) = \sum_{i=1}^n (y_{\underline{i}}, -\hat{y}_{\underline{i}})^2 = \sum_{i=1}^n [y_i - f(x_{1i}, x_{2i}, \dots, x_{pi} | \theta_1, \theta_2, \dots, \theta_q)]^2
$$

$$
\hat{y}_i = f(x_{1i}^*, x_{2i}^*, \dots, x_{pi}^*, \theta_1, \theta_2, \dots, \theta_q)
$$

$$
S(\theta_1, \theta_2, ..., \theta_q) = \sum_{i=1}^n (y_i - \hat{y}_i)^2 = \sum_{i=1}^n [y_i - \hat{f}(x_{1i}, x_{2i}, ..., x_{pi}] \theta_1, \theta_2, ..., \theta_q)]^2
$$

The least squares estimates of  $\theta_1$ ,  $\theta_2$ , ...,  $\theta_{q'}$  are values which minimize  $S(\theta_1, \theta_2, ..., \theta_q)$ .

$$
{}_{\nearrow}S(\theta_1, \theta_2, \ldots, \theta_q) = \sum_{i=1}^n (y_i - \hat{y}_i)^2 = \sum_{i=1}^n \left[ y_i - \frac{y}{L} (x_{1i}, x_{2i}, \ldots, x_{pi} | \theta_1, \theta_2, \ldots, \theta_q) \right]^2
$$

To find the least squares estimate we need to determine when all the derivatives  $S(\theta_1, \theta_2, ..., \theta_n)$  with respect to each parameter  $\theta_1$ ,  $\theta_2$ , ... and  $\theta_q$  are equal to zero.

This will involve, terms with partial derivatives of the non-linear function f.

$$
\left(\frac{\delta f(...)}{\delta \theta_1}\right), \frac{\delta f(...)}{\delta \theta_2}, ..., \frac{\delta f(...)}{\delta \theta_q}
$$

$$
\frac{\delta f(...)}{\delta \theta_1}, \frac{\delta f(...)}{\delta \theta_2}, ..., \frac{\delta f(...)}{\delta \theta_q}
$$

Closed form analytical solutions are not possible.

It is usually necessary to develop an iterative technique for solving them

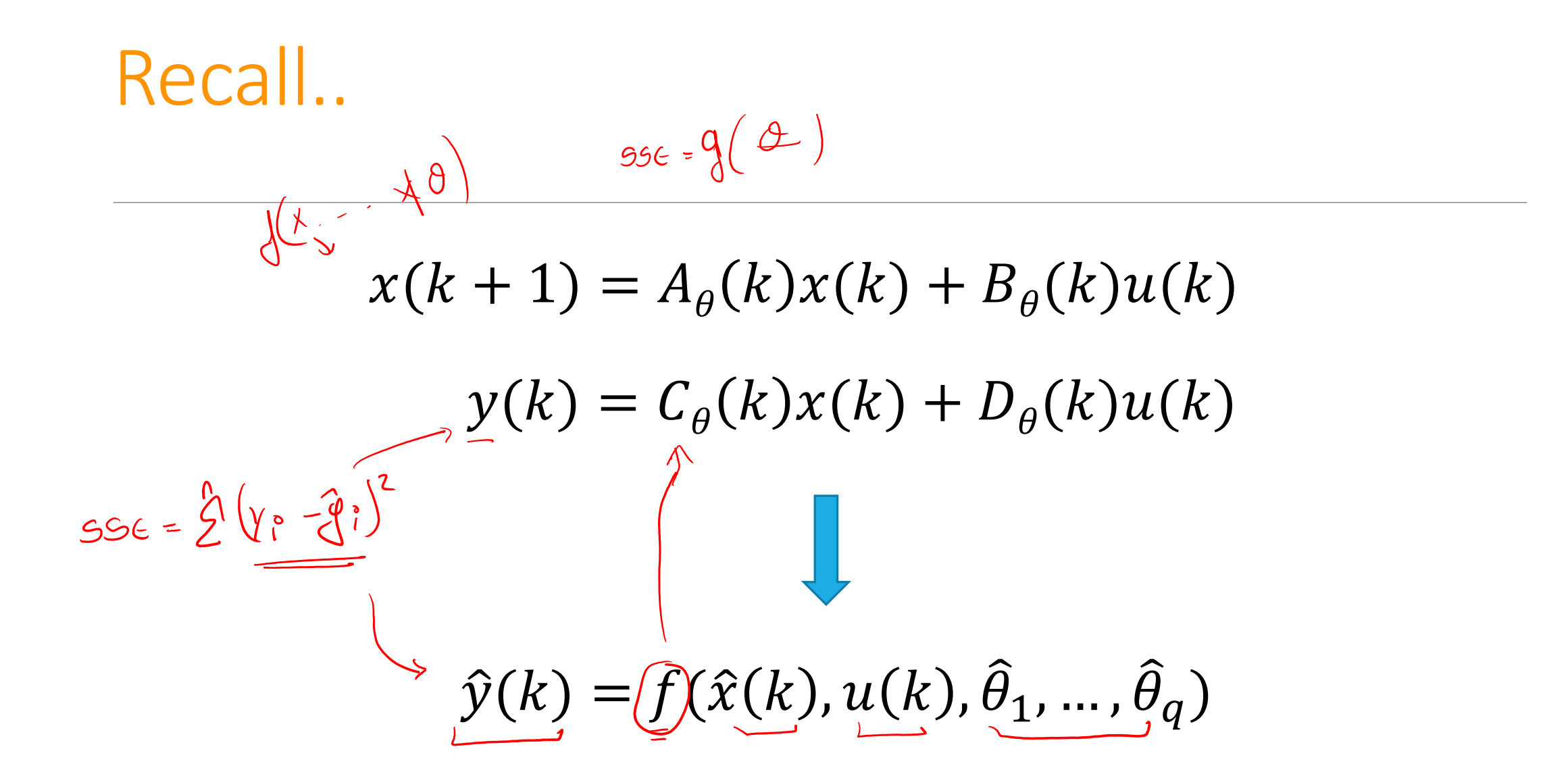

# How can we compute the sum of squared error for state-space models ?

$$
x(k+1) = A_{\theta}x(k) + B_{\theta}u(k)
$$

$$
y(k) = C_{\theta}(k) + D_{\theta}u(k)
$$

$$
\sum_{i=1}^{n} (\chi_i - \hat{\gamma}_i)^2
$$

#### Consider the LTI model

#### sum of squared error for state-space models

Given 
$$
x(0) = \frac{1}{x_0}
$$
, and  $u(k)$ ,  $k = 0$ , ... N-1  $\rightarrow y(0) = C_{\theta}x(0) + D_{\theta}u(0)$   
\n $x(1) = A_{\theta}x(0) + B_{\theta}u(0)$   $y(1) = C_{\theta}x(1) + D_{\theta}u(1)$   
\n $x(2) = A_{\theta}x(1) + B_{\theta}u(1)$   $\rightarrow y(1) = C_{\theta}A_{\theta}x(0) + C_{\theta}B_{\theta}u(0) + D_{\theta}u(1)$   
\n $x(2) = A_{\theta}A_{\theta}x(0) + A_{\theta}B_{\theta}u(0) + B_{\theta}u(1)$   $y(2) = C_{\theta}x(2) + D_{\theta}u(2)$ 

 $y(2) = C_{\theta}A_{\theta}A_{\theta}x(0) + C_{\theta}A_{\theta}B_{\theta}u(0) + C_{\theta}B_{\theta}u(1) + D_{\theta}u(2)$ 

#### sum of squared error for state-space models

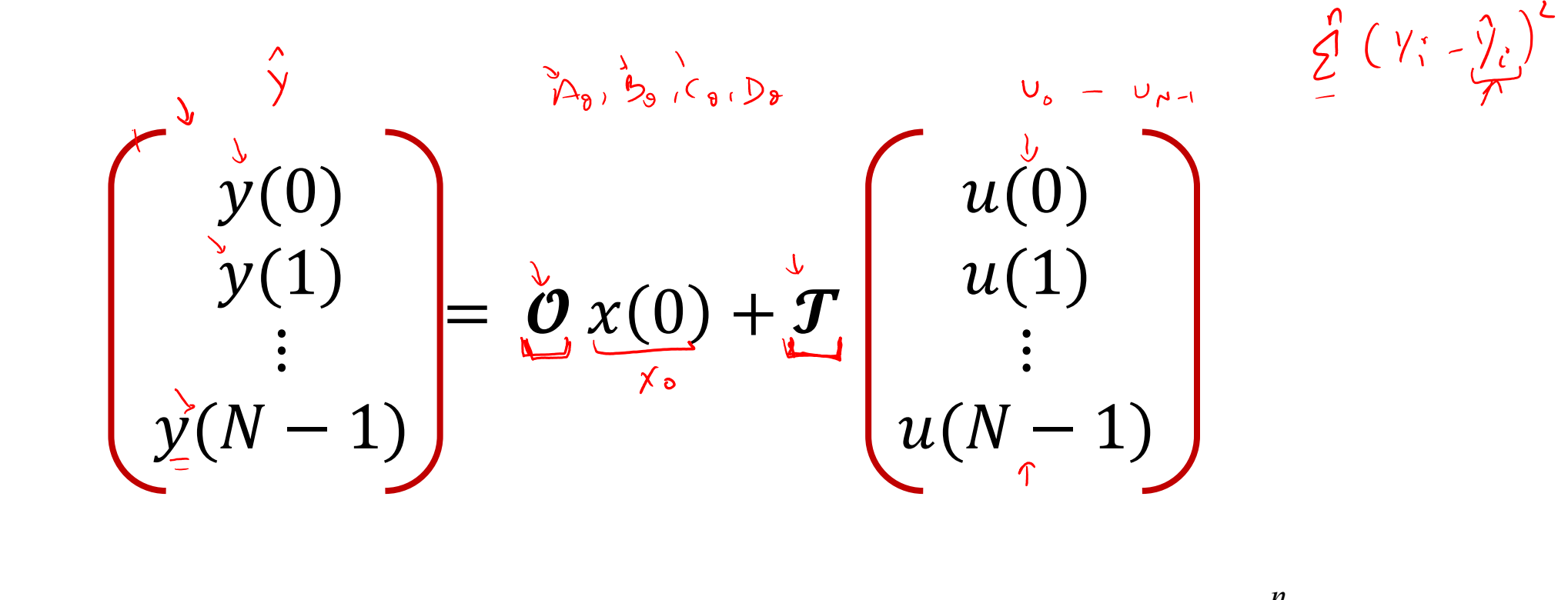

For a given estimate of  $\theta$  , this is the  $\hat{y}$  vector

 $\hat{y}$  vector  $S(\theta_1, \theta_2, ..., \theta_q) = \sum_{i=1}^{\infty} (y_i - \hat{y}_i)$ *n i*  $S(\theta_1, \theta_2, \dots, \theta_q) = \sum_{i} (y_i - \hat{y}_i)^2$ 1

#### sum of squared error for state-space models

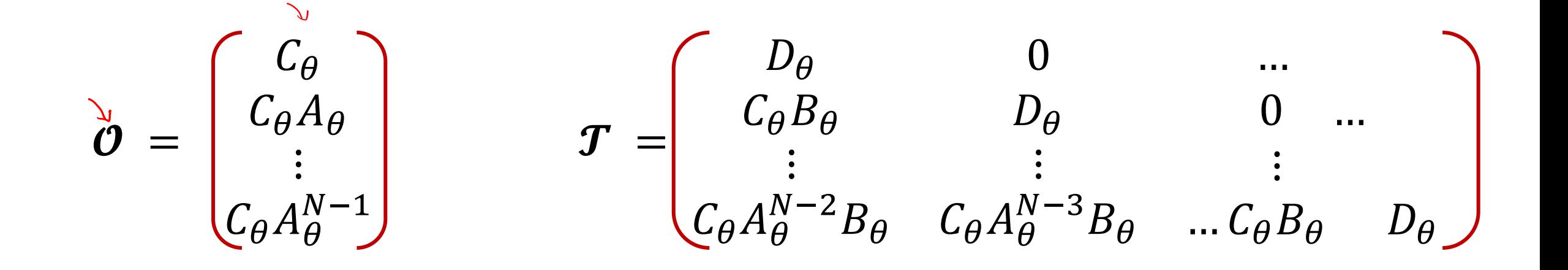

Let  $Z^N$  be the given data-set  $\{\boldsymbol{u}_k, \boldsymbol{x_0^l}, k = 1, ..., N\}$ 

$$
\widehat{\boldsymbol{\theta}}_N = \widehat{\boldsymbol{\theta}}_N(\mathcal{Z}^N) = \arg\min_{\boldsymbol{\theta}\in\Theta} S_N(\boldsymbol{\theta}, \mathcal{Z}^N)
$$

 $\mathcal{S}_N(\bm{\theta},\mathcal{Z}^N)$  is the squared error i.e.  $\qquad \mathcal{S}_N(\bm{\theta},\mathcal{Z}^N) = \ \sum \limits_{\bm{\theta} \in \mathcal{S}_N} \mathcal{S}_N(\bm{\theta},\mathcal{Z}^N) = \ \sum \limits_{\bm{\theta} \in \mathcal{S}_N} \mathcal{S}_N(\bm{\theta},\mathcal{Z}^N) = \ \sum \limits_{\bm{\theta} \in \mathcal{S}_N} \mathcal{S}_N(\bm{\theta},\mathcal{Z}^N) = \ \sum \limits_{\bm{\theta} \in \mathcal$  $k=1$ <u>N</u>  $e_{k}(\theta) e_{k}^{T}(\theta)$  $e_k(\theta) = \frac{1}{y_k} - \widehat{y}_k(\theta)$   $\left(\frac{1}{x_k}, 0, -\infty\right)$ Measured  $\bigvee$  Predicted (for a particular value of  $\theta$ )

# Non-linear least squares

We will cover the following methods:

- 1) Steepest descent (or Gradient descent) and Newton's method,<br>
2) Gauss Newton and Linearization, and<br>
3) Levenberg-Marquardt's procedure. 2) Gauss Newton and Linearization, and Levenberg-Marquardt's procedure.
- 1. In each case a iterative procedure is used to find the least squares estimators :  $\hat{\theta}_1$ ,  $\hat{\theta}_2$ ,  $\ldots$ ,  $\hat{\theta}_q$ 2. That is an initial estimates,  $\big\langle \theta_1^0, \theta_2^0, \, \ldots, \theta_q^0 \big\rangle$  , for these values are determined. 2  $\partial_t^0, \partial_2^0, \ldots, \partial_q^0$
- 3. Iteratively find better estimates,  $\theta_1^i, \theta_2^i, ..., \theta_n^i$  that hopefully converge to the least squares estimates,  $\theta_1^i, \theta_2^i, \ldots, \theta_q^i$

- The steepest descent method focuses on determining the values of  $\theta_1$ ,  $\theta_2$ , ...,  $\theta_0$  that minimize the sum of squares function,  $S(\theta_1, \theta_2, ..., \theta_n)$ .
- The basic idea is to determine from an initial point,  $\theta_1^0, \theta_2^0, \ldots, \theta_q^0$ 2  $\theta_1^0, \theta_2^0, \ldots, \theta_q^0$

and the tangent plane to  $S(\theta_1, \theta_2, ..., \theta_q)$  at this point, the vector along which the function S( $\theta_1$ ,  $\theta_2$ , ...,  $\theta_q$ ) will be decreasing at the fastest rate.

•The method of steepest descent than moves from this initial point along the direction of steepest descent until the value of  $S(\theta_1, \theta_2, ..., \theta_n)$  stops decreasing.

- It uses this point,  $\theta_1^1, \theta_2^1, \ldots, \theta_a^1$  as the next approximation to the value that minimizes  $S(\theta_1, \theta_2, \dots, \theta_n).$ 2  $\theta_1^1, \theta_2^1, \ldots, \theta_q^1$
- The procedure than continues until the successive approximation arrive at a point where the sum of squares function,  $S(\theta_1, \theta_2, ..., \theta_n)$  is minimized.
- At that point, the tangent plane to  $S(\theta_1, \theta_2, ..., \theta_n)$  will be horizontal and there will be no direction of steepest descent.

To find a local minimum of a function using steepest descent, one takes steps proportional to the *negative* of the gradient of the function at the current point.

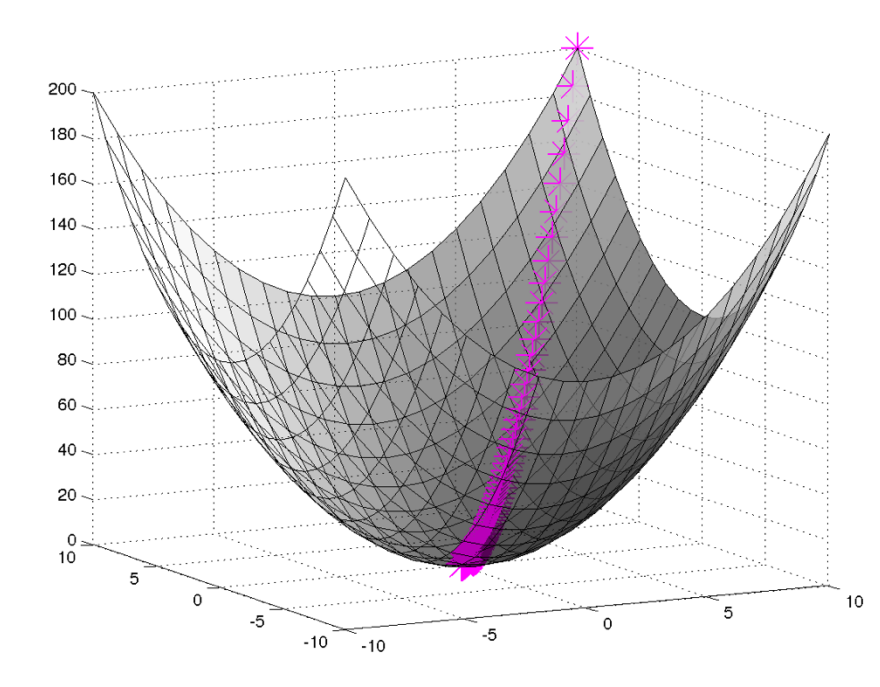

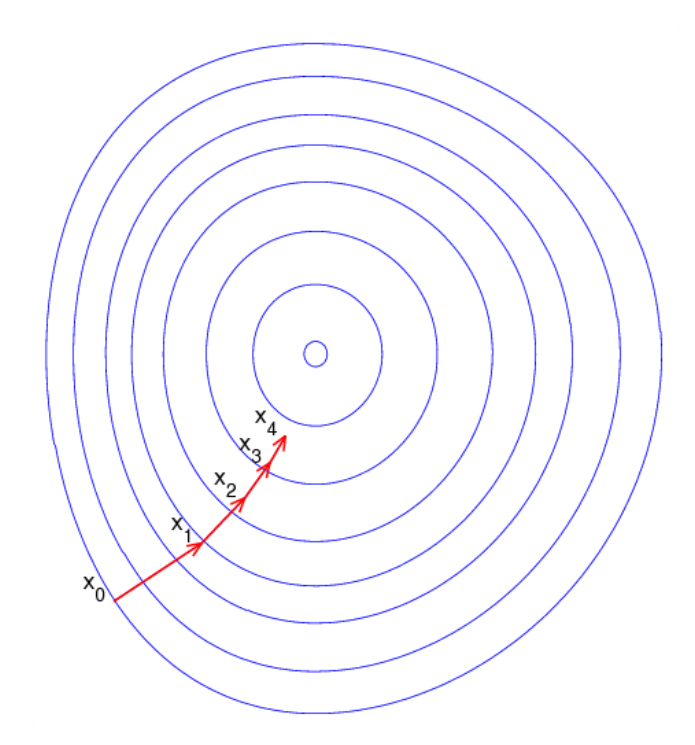

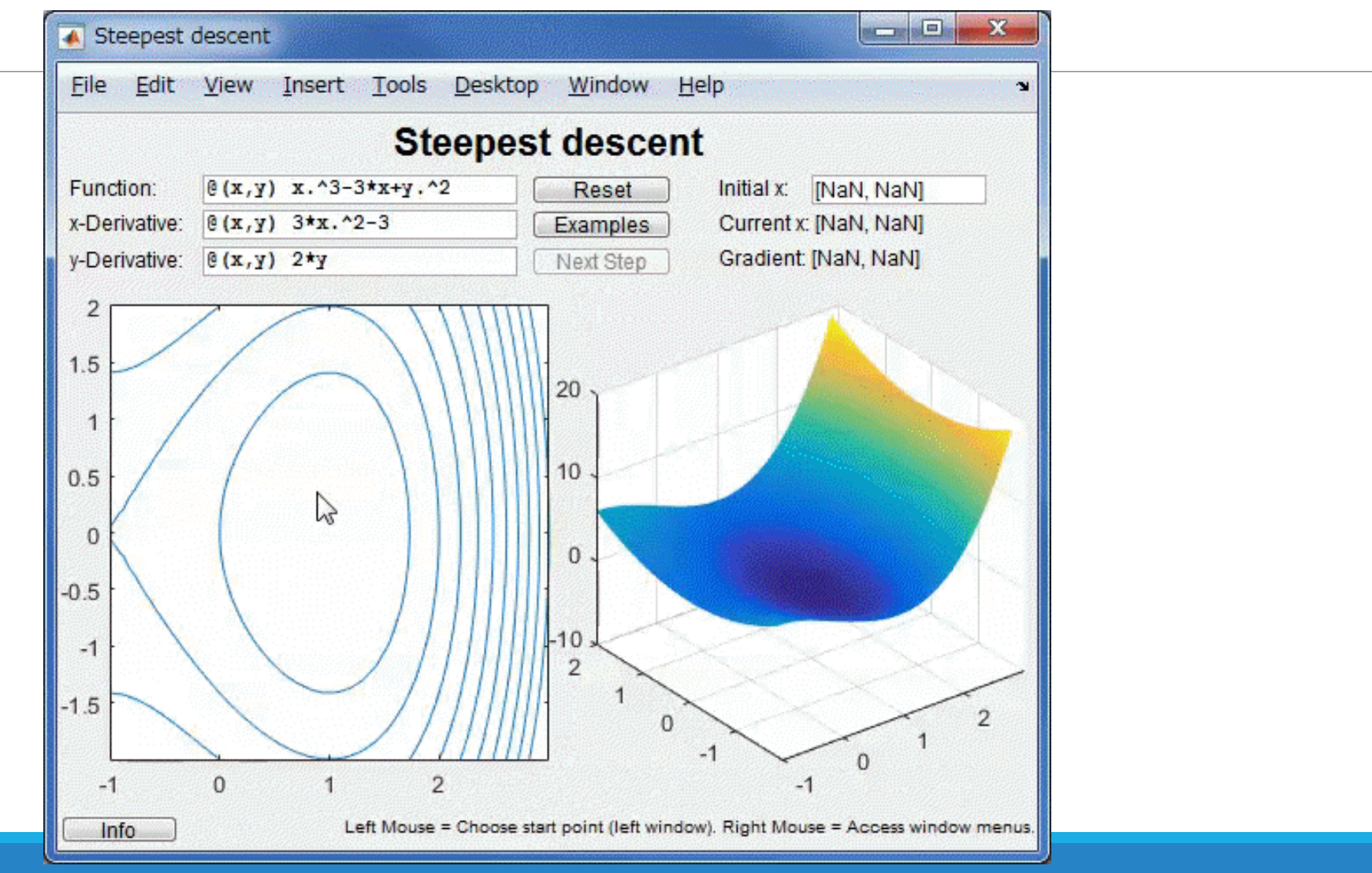

Initialize k=0, choose  $\theta_0$ 

While  $k < k_{max}$  $\theta_k = \theta_{k-1} - \nabla F(\theta_{k-1})$ Gradient

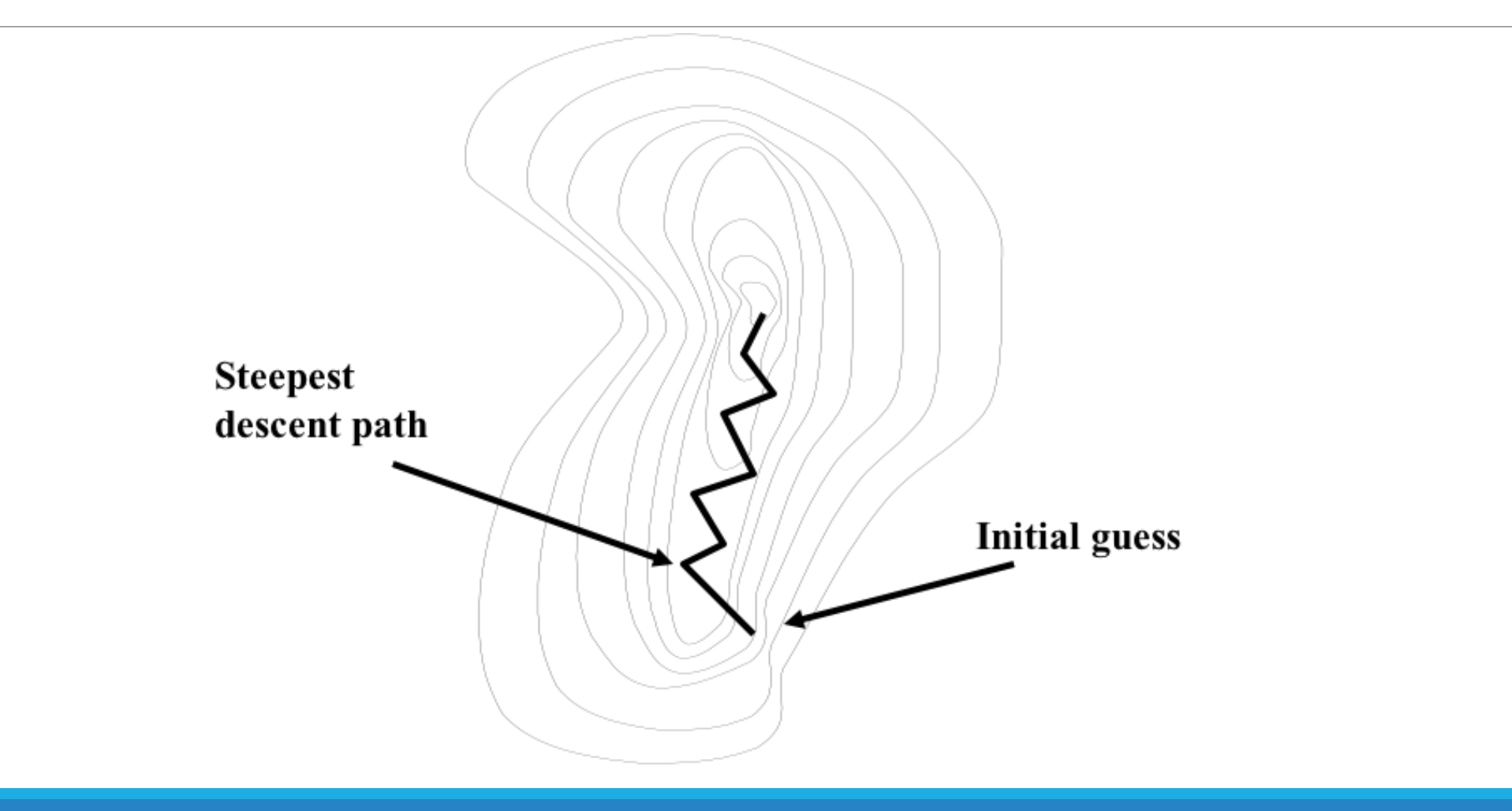

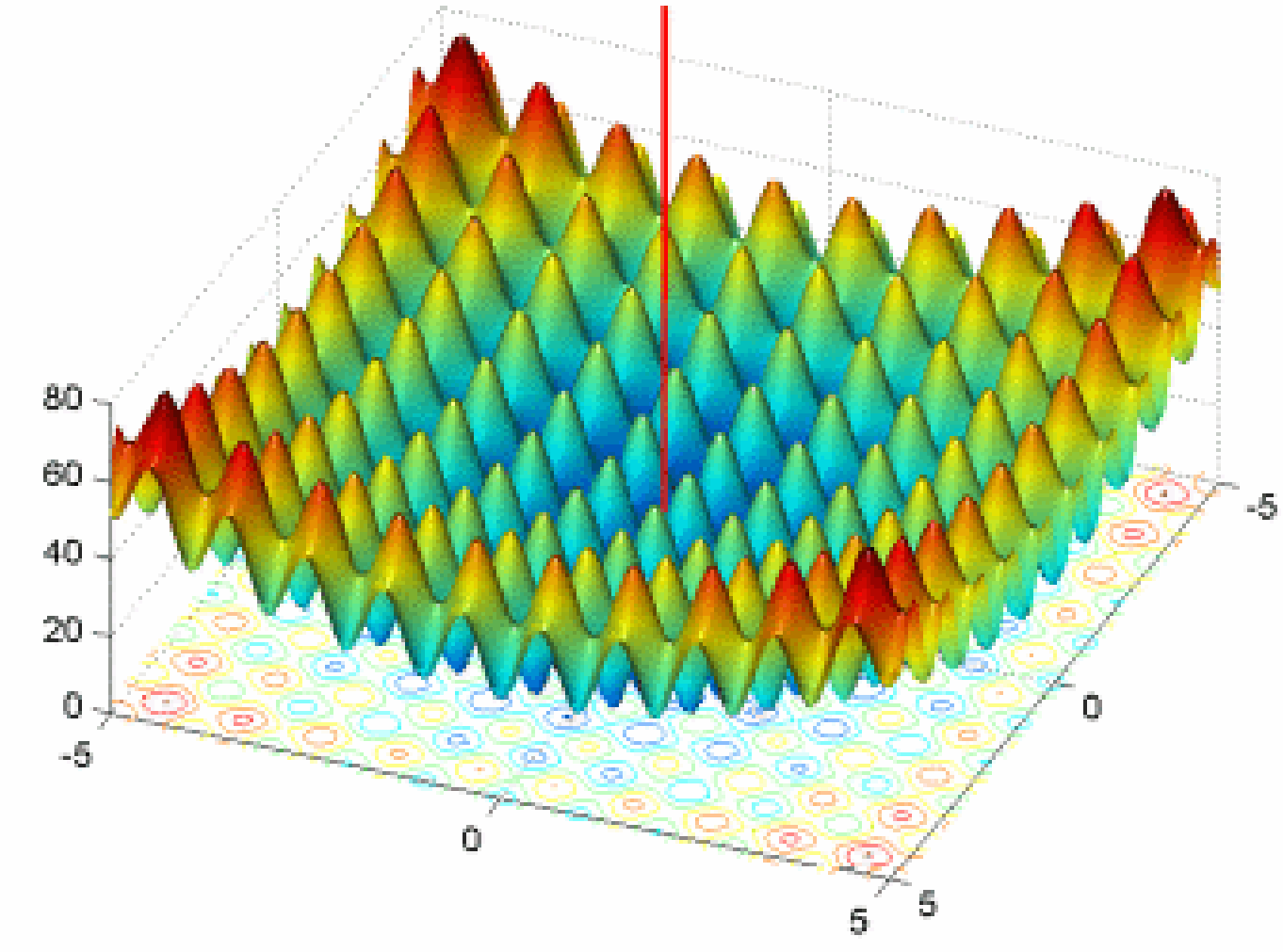

Gradient descent is a *local* optimization method

- While, theoretically, the steepest descent method will converge, it may do so in practice with agonizing slowness after some rapid initial progress.
- **Slow convergence** is particularly likely when the  $S(\theta_1, \theta_2, ..., \theta_q)$  contours highly curved and it happens when the path of **steepest descent zigzags** slowly up a narrow ridge, each iteration bringing only a slight reduction in  $S(\theta_1, \theta_2, ..., \theta_n)$ .
- A further disadvantage of the steepest descent method is that it is **not scale invariant**.
- The steepest descent method is, on the whole, slightly less favored than the linearization method (described later) but will work satisfactorily for many nonlinear problems

# Recall: Least squares in general

Most optimization problem can be formulated as a nonlinear least squares problem

$$
x^* = \arg\min_{x} \frac{1}{2} \sum_{i=1}^{m} (f_i(x))^2
$$

Sorry for being lazy, we have been denoting Error using e, and parameter  $\theta$ , and I just switched the notation to f, and  $f(x)$ 

$$
x^* = \arg\min_{x} \frac{1}{2} f(x)^T f(x)
$$

Where  $f_i: R^n \mapsto R$ ,  $i=1,...,m$  are given functions, and m>=n

Quadratic approximation

$$
f(x + \Delta x) \approx f(x) + f'(x)\Delta x + \frac{1}{2}f''(x)\Delta x^2
$$

#### What's the minimum solution of the quadratic approximation

$$
\Delta x = -\frac{f'(x)}{f''(x)}
$$

High dimensional case:

$$
F(x + \Delta x) \approx F(x) + \nabla F(x)\Delta x + \frac{1}{2}\Delta x^{T}H(x)\Delta x
$$

What's the optimal direction?

$$
\Delta x \approx -H(x)^{-1}\nabla F(x)
$$

# Terminology

The gradient  $\nabla f$  of a multivariable function is a vector consisting of the function's partial derivatives:

$$
\nabla f(x_1, x_2) = \left(\frac{\partial f}{\partial x_1}, \frac{\partial f}{\partial x_2}\right)
$$

The Hessian matrix  $H(f)$  of a function  $f(x)$  is the square matrix of second-order partial derivatives of  $f(x)$ :

$$
H(f(x_1,x_2)) = \begin{pmatrix} \frac{\partial f}{\partial x_1^2} & \frac{\partial f}{\partial x_1 \partial x_2} \\ \frac{\partial f}{\partial x_1 \partial x_2} & \frac{\partial f}{\partial x_2^2} \end{pmatrix}
$$

Initialize k=0, choose  $x_0$ 

While  $k < k_{max}$ 

$$
x_k = x_{k-1} - \lambda H(x)^{-1} \nabla F(x_{k-1})
$$

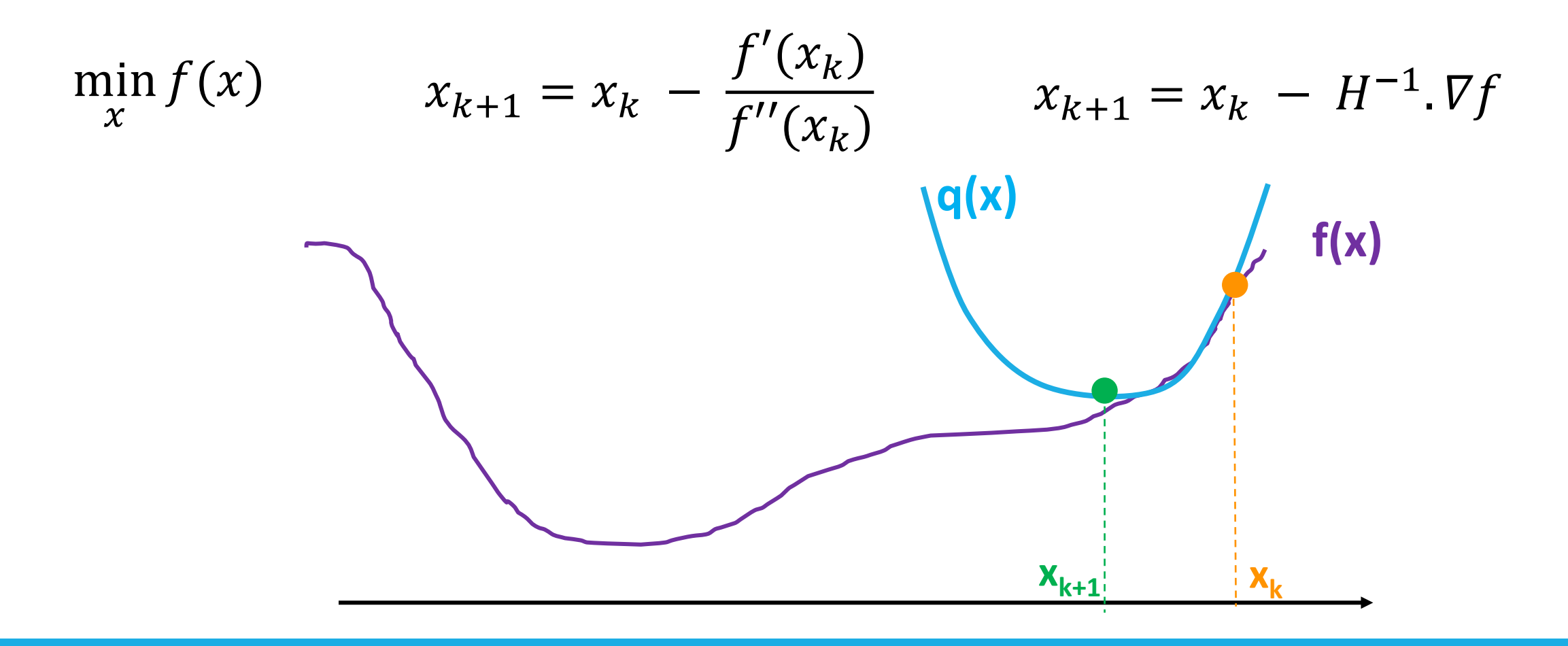

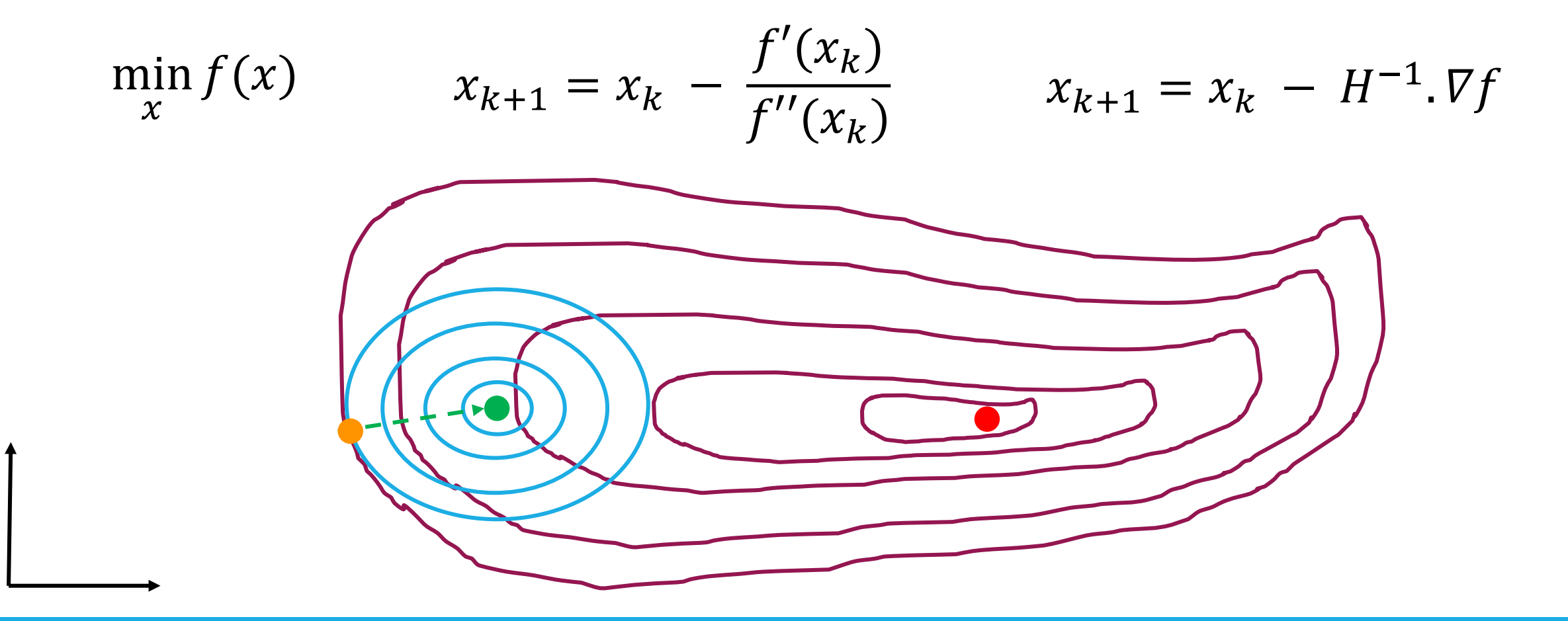

Let  $f(x)$ :  $\mathbb{R}^n \to \mathbb{R}$  be sufficiently smooth

Taylor's approximation: For close to point 'a'  $f(x) \approx f(a) + g^T(x-a) +$ 1 For close to point 'a'  $f(x) \approx f(a) + g^T(x-a) + \frac{1}{2} (x-a)^T H(x-a) + h.o.t.$  $g = \nabla f(a)$   $H = \nabla^2 f(a)$ <br> $x^T H x - 2a^T H x + a^T H a$  $q(x) =$ 1  $\frac{1}{2} x^T H x + b^T x + c$  where  $b = g - HT$  $\nabla q = 0 \Rightarrow Hx + b = 0 \Rightarrow x = -H^{-1}b = -H^{-1}q + a = a - H^{-1}q$  $x = a - H^{-1}g \implies x_{k+1} = x_k - H^{-1}.\nabla f$ 

 $\nabla q = 0 \Rightarrow Hx + b$  For minima  $\nabla$ 

$$
\nabla^2 q > 0 \qquad \qquad \nabla^2 q = H
$$

*Minima if H is PSD*

1) Initialize:  $x_0$ 

2) Iterate:  $x_{k+1} = x_k - H^{-1}$ . g  $g = \nabla f(x_k)$   $H = \nabla^2 f(x_k)$ 

1) H may fail to be PSD

2) H may not be invertible.

3) Difficult to compute H in practice through numerical methods

#### Recall: Non-linear least squares

 $\frac{1}{2} \left( \frac{1}{2} \right)$ 

$$
f(x) = \sum_{j=1}^{N} (r_j(x))^2 = ||r(x)||_2^2
$$

The j-th component of the vector  $r(x)$  is the residual

$$
r_j(x) = y_j - \hat{y}_j \qquad \qquad r(x) = (r_1(x), r_2(x), \dots, r_N(x))^T
$$

### Non-linear least squares

The *Jacobian*  $J(x)$  is a matrix of all  $\nabla r_i(x)$ :

$$
J(x) = \left[\frac{\partial r_j}{\partial x_i}\right]_{j=1,\dots,N}; i=1,\dots,n} = \left[\begin{matrix} \nabla r_1(x)^T \\ \nabla r_2(x)^T \\ \vdots \\ \nabla r_n(x)^T \end{matrix}\right]
$$

#### Non-linear least squares

$$
\nabla f(x) = \sum_{j=1}^N r_j(x) \nabla r_j(x) = J(x)^T r(x)
$$

$$
\nabla^2 f(x) = \sum_{j=1}^N \nabla r_j(x) \nabla r_j(x)^T + \sum_{j=1}^N r_j(x) \nabla^2 r_j(x)
$$

$$
= J(x)^T J(x) + \sum_{j=1}^N r_j(x) \nabla^2 r_j(x)
$$

 $J=1$ 

### Gauss-Newton Method

Use the approximation 
$$
\nabla^2 f_k \approx J_k^T J_k
$$

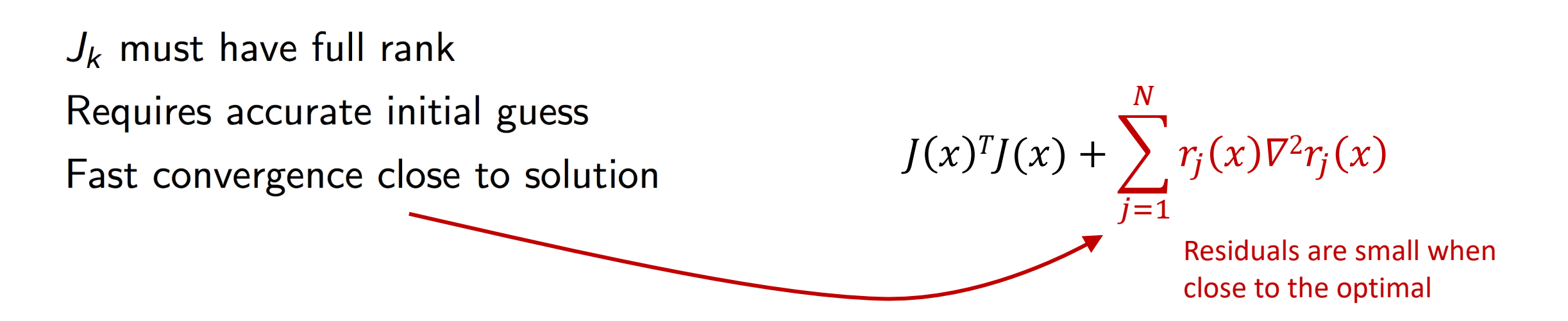

#### Comparison

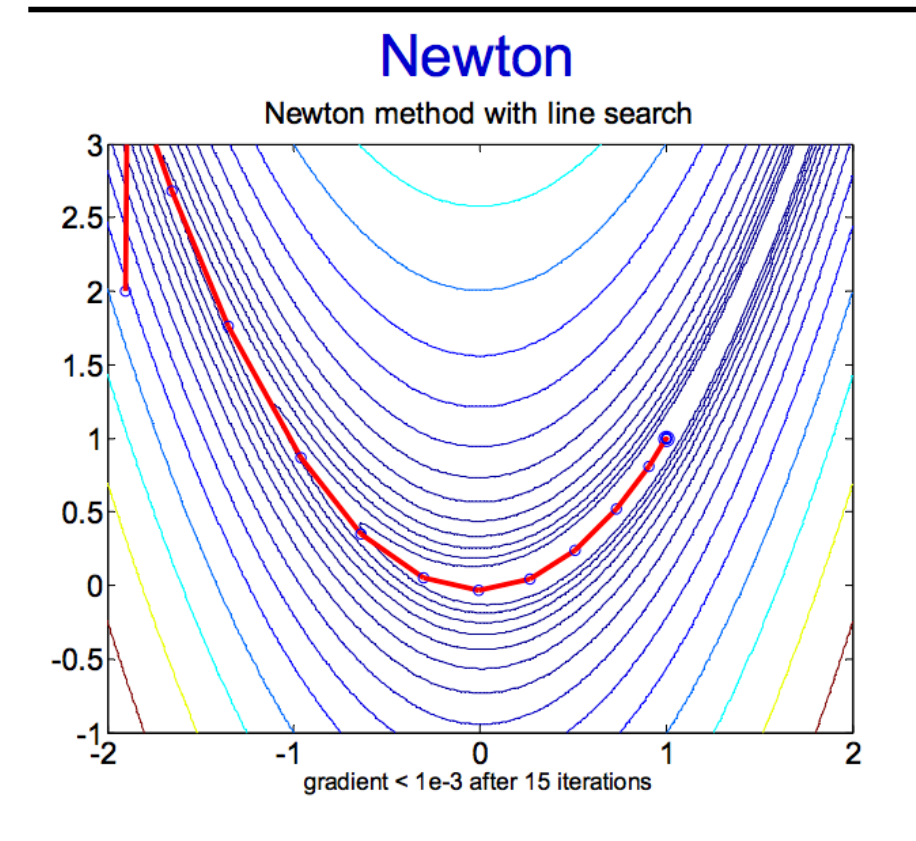

• requires computing Hessian (i.e. n^2 second derivatives)

– Fall 2020 Madhur Behl madhur.behl@virginia.edu

• exact solution if quadratic

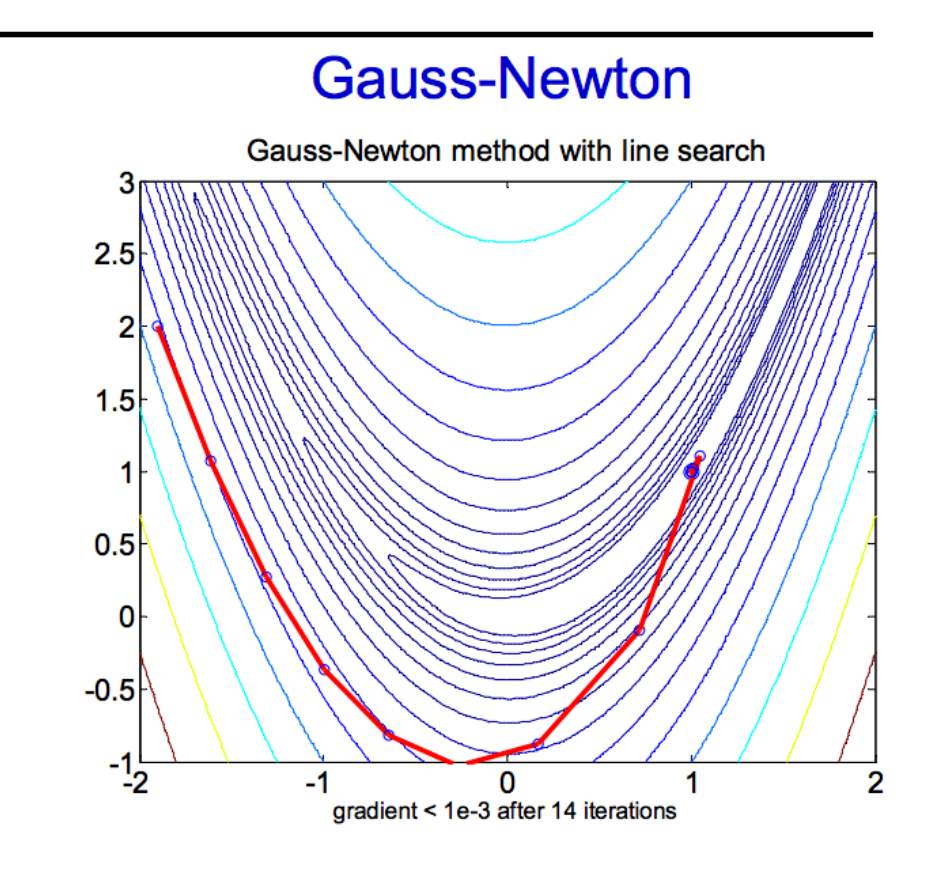

- approximates Hessian by Jacobian product
- requires only n first derivatives

#### Newton's method cannot use negative curvature

- We can progress if we use a positive definite approximation of the Hessian matrix of  $f(x)$ .  $x_{k+1} = x_k - H^{-1}$ . g
- One possibility is to approximate *H* by the identity matrix I (always PD)
	- This will be the same as steepest descent:  $x_{k+1} = x_k \Delta g$
	- Too slow, + convergence issues
- Instead use  $\widetilde{H} = H_k + \lambda I$ 
	- High value of  $\lambda$  == steepest (gradient) descent.
	- Low value == Newton or Gauss Newton method

#### Levenberg-Marquardt Method

- Mixture of Gauss-Newton and Gradient descent.
- Acts like Gauss-Newton when close to the minimum (quadratic region)
- Gradient descent when improvement is difficult.
- Depends on a parameter  $\lambda$  which
	- 1. Controls the mixture of Gauss-Newton and Gradient Descent
	- 2. Controls the step-length.

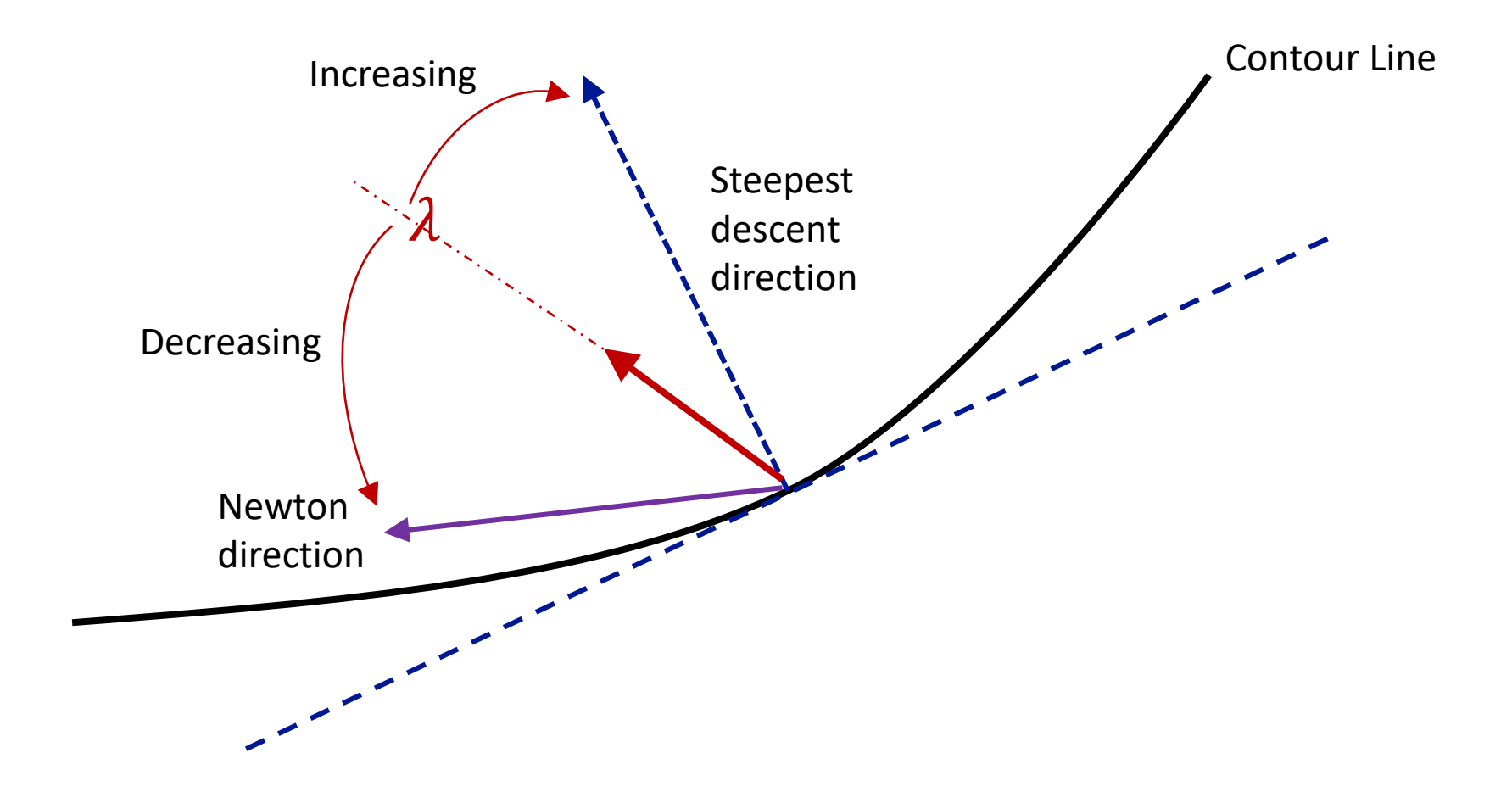

Illustration of Levenberg-Marquardt gradient descent

#### Levenberg-Marquardt Method

- 1) Adapt the value of  $\lambda$  during the optimization.
- 2) If the iteration was successful  $(F(x_{k+1}) < F(x_k))$ a) Decrease  $\lambda$  and try to use as much curvature information as possible.
- 3) If the previous iteration was unsuccessful  $(F(x_{k+1}) > F(x_k))$ a) Increase  $\lambda$  and use only basic gradient information.
- 4) Trust Region Algorithm

#### Levenberg-Marquardt Method

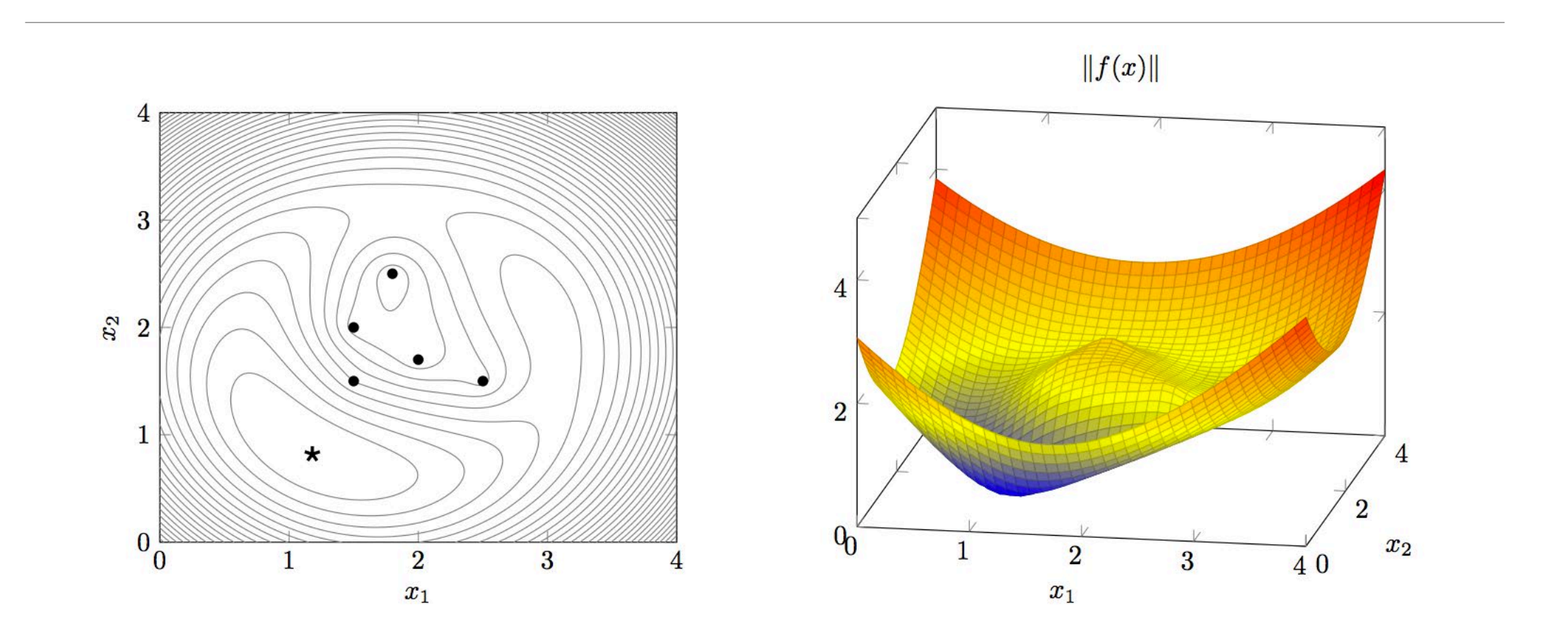

#### Levenberg-Marquardt from 3 initial points

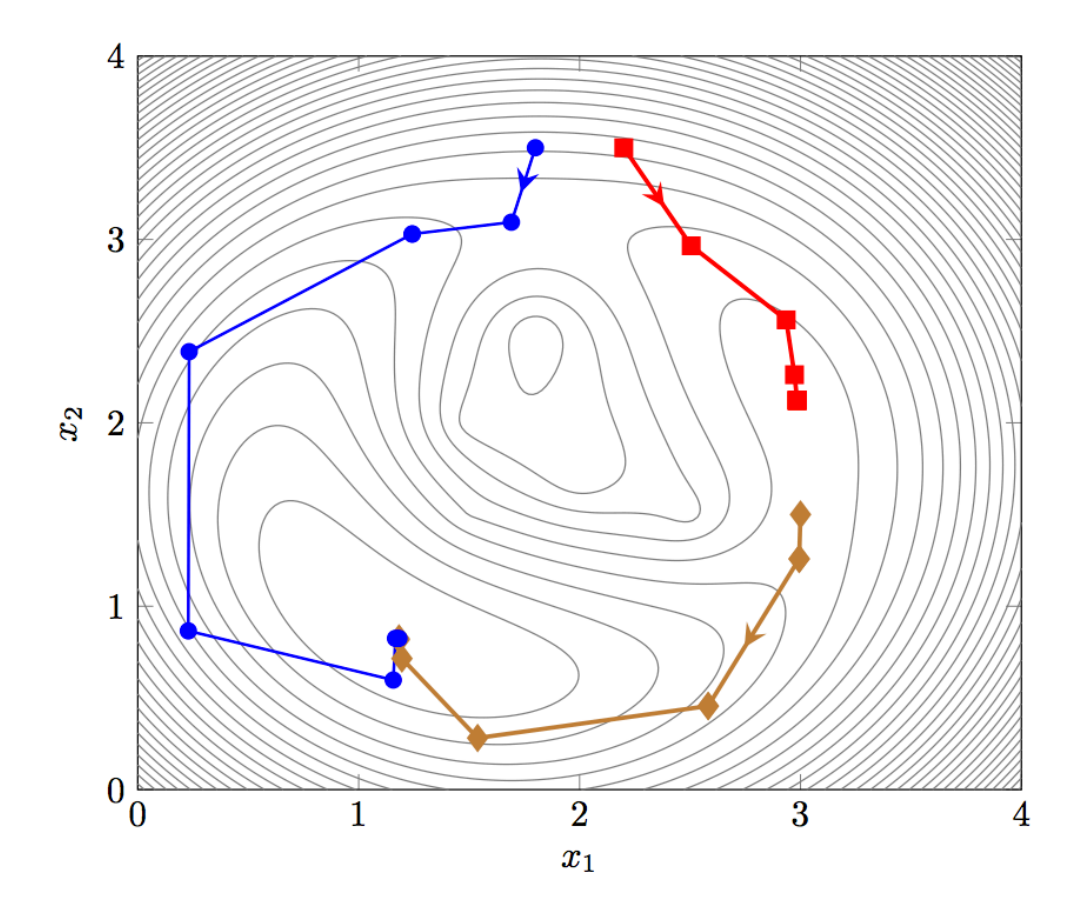

#### Levenberg-Marquardt from 3 initial points

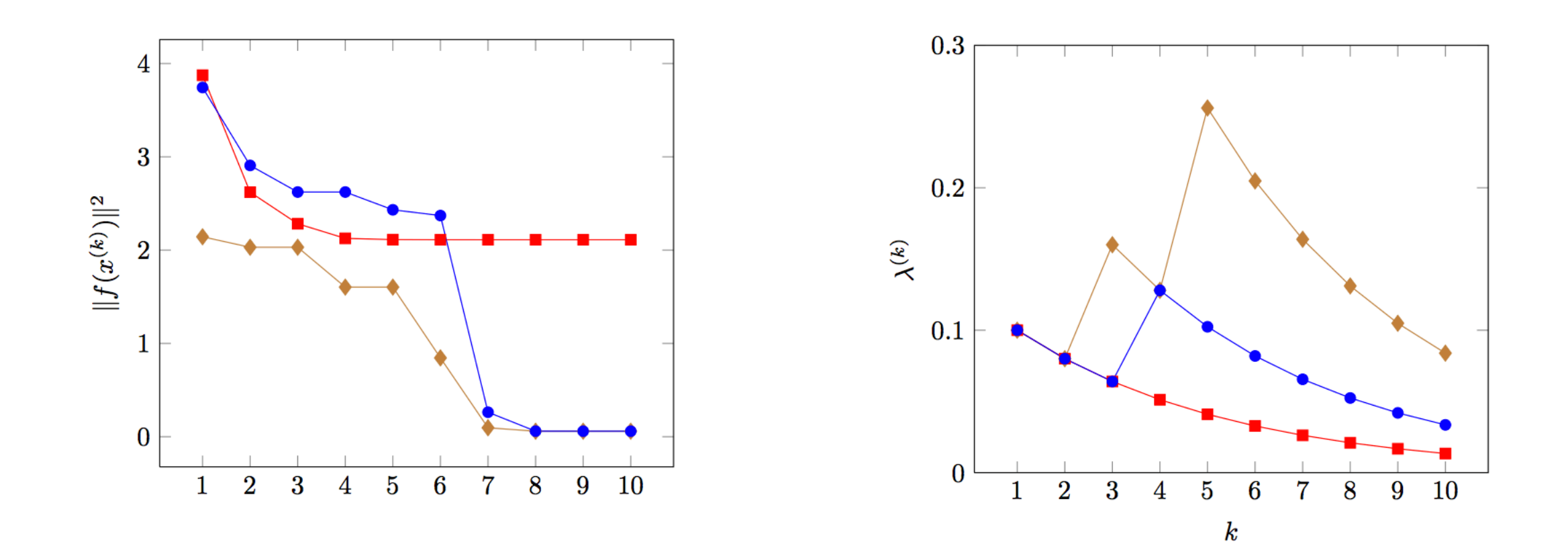

# Stopping Criteria

#### Criterion 1: reach the number of iteration specified by the user

 $K > k_{max}$ 

# Stopping Criteria

Criterion 1: reach the number of iteration specified by the user

 $K > k_{max}$ 

Criterion 2: when the current function value is smaller than a userspecified threshold

 $F(x_k) < \sigma_{user}$ 

# Stopping Criteria

Criterion 1: reach the number of iteration specified by the user

 $K > k_{max}$ 

Criterion 2: when the current function value is smaller than a userspecified threshold

 $F(x_k) < \sigma_{user}$ 

Criterion 3: when the change of function value is smaller than a user specified threshold

 $||F(x_k)-F(x_{k-1})|| \leq \varepsilon$ <sub>user</sub>

### Multi-start search

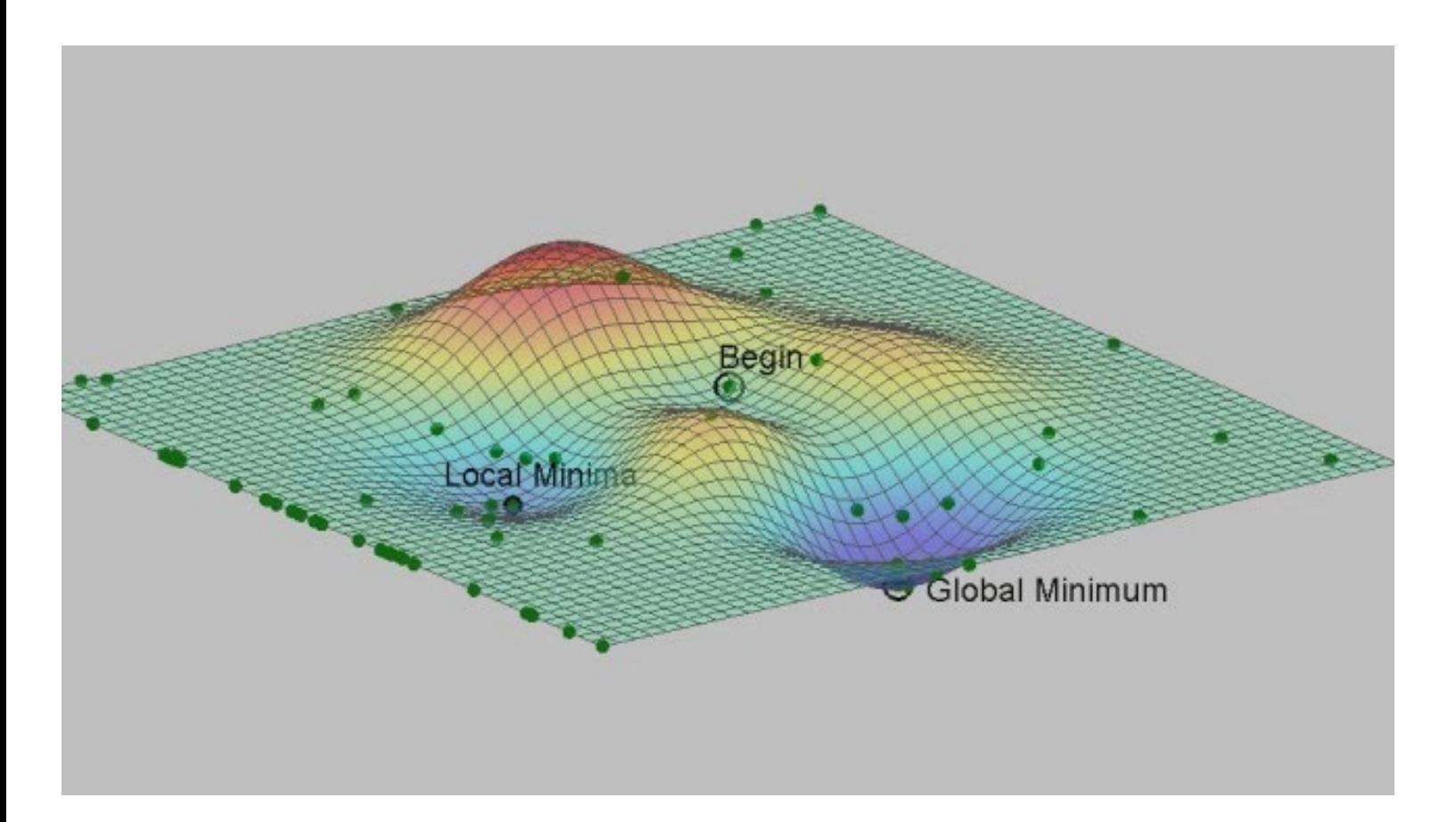

- Several points as initial guesses for regression and the regression is performed for each point.
- 1) Choose randomly..
- 2) Choose within some neighborhood of nominal values.

### NLLS in Matlab

#### nlinfit

Nonlinear regression

#### Isqnonlin

Solve nonlinear least-squares (nonlinear data-fitting) problems

#### Isqcurvefit

Solve nonlinear curve-fitting (data-fitting) problems in least-squares sense

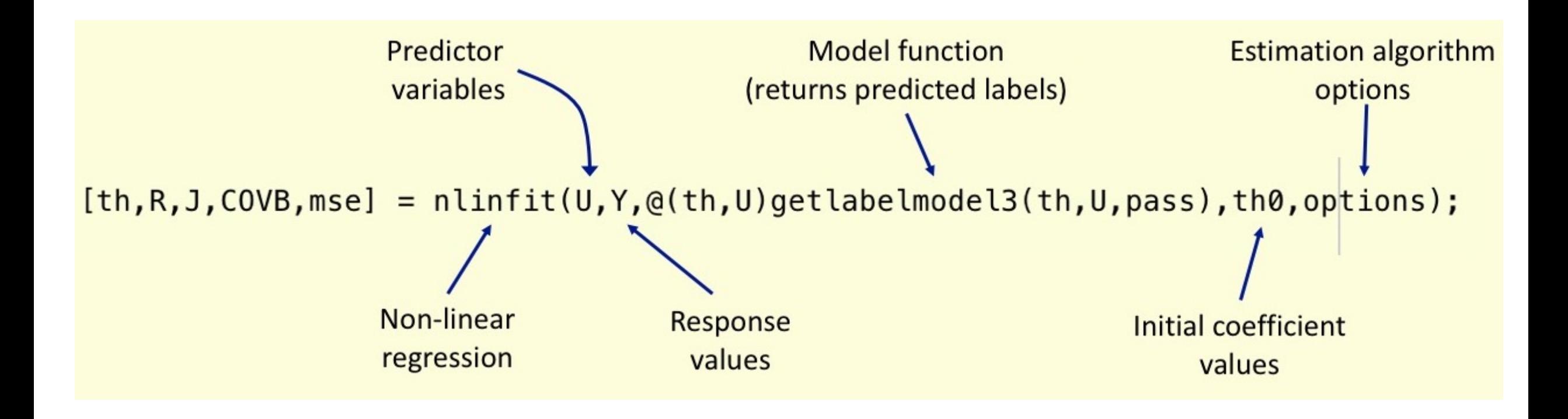

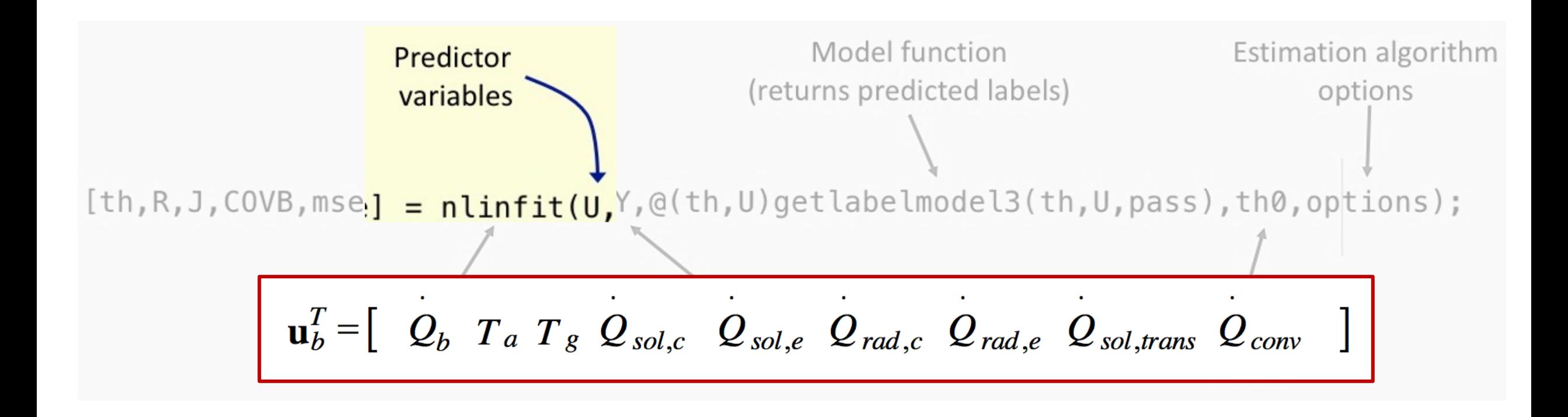

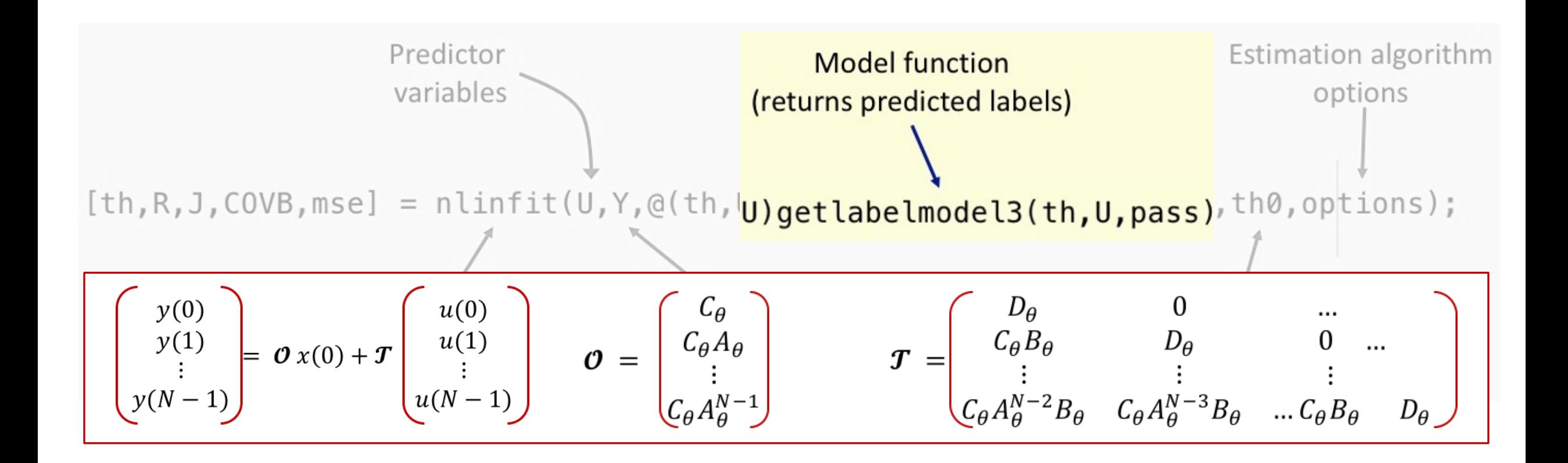

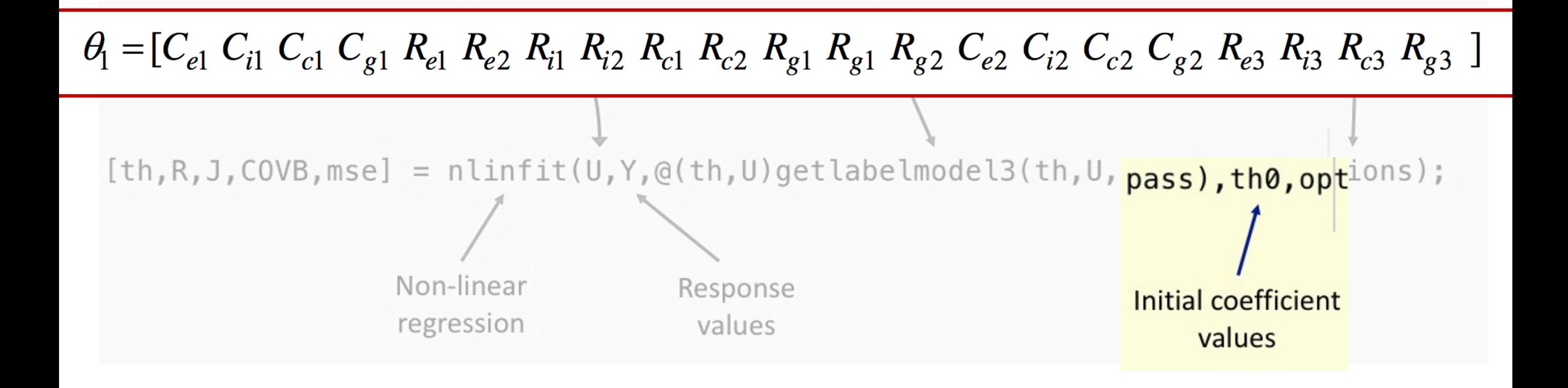